## CS39002 Operating Systems Laboratory, Spring 2023–2024

## Lab Test 1

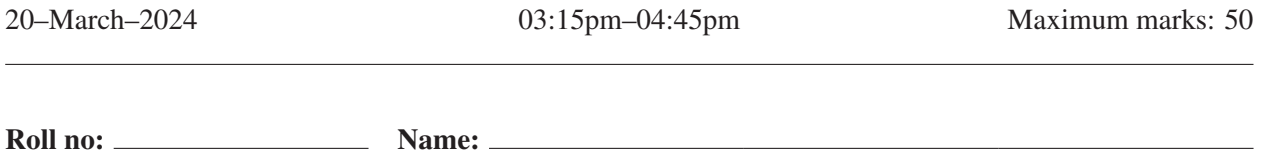

[Write in the respective spaces provided. All programs are assumed to **#include** appropriate header files.]

- to the right. The user supplies a non-negative value of *n*. Prove or disprove: The number of lines printed by the program is the Fibonacci number  $F_{n+1}$ . (Recall that the Fibonacci sequence starts with  $F_0 = 0$  and  $F_1 = 1$ .)
- 1. Consider the C program shown  $\begin{bmatrix} \text{void } f & \text{int } n \\ \text{void } f & \text{int } n \end{bmatrix}$  (integrational property of  $\begin{bmatrix} 10 \\ \text{int } n \end{bmatrix}$ ) **void f ( int n ) { if (n < 2) { printf("Hi...\n"); exit(0); } else { if (!fork()) f(n-1); if (!fork()) f(n-2); } int main ( int argc, char \*argv[] ) { int n; if (argc == 1) exit(1); n = atoi(argv[1]); f(n); exit(0); }**

*Solution False.* The claim is true only for  $n = 0, 1, 2$ . Take  $n = 3$ . The call  $f(3)$  creates two child processes. The first child calls  $f(2)$ , and eventually returns and forks another process to run  $f(1)$ . It follows that four lines are printed for  $n = 3$ , whereas  $F_4 = 3$ . Indeed, for all  $n \ge 3$ , the number of lines printed is more than  $F_{n+1}$ .

2. (a) You compile and run the adjacent C program in a terminal (in the foreground). Two processes are created. The parent process keeps on printing **P**, and the child process keeps on printing **C**. What happens if you type control-c in the terminal? (2)

**}**

*Solution* Both the parent and the child processes terminate.

```
int main ()
{
   if (fork()) {
      while (1) {
         printf("P");
         fflush(stdout);
         sleep(1);
      }
   } else {
      while (1) {
         printf("C");
         fflush(stdout);
         sleep(1);
      }
   }
}
```
(b) Rewrite the program so that typing control-c in the terminal for the first time terminates the child process (but the parent process continues to print **P**), and typing control-c in the terminal for the second time terminates the parent process. Use appropriate signal handlers, and note that a signal handler can be redefined inside a signal handler. (8)  $(8)$ 

*Solution* The child uses no SIGINT handler. The parent first uses the handler **firstint**, and then **secondint**.

```
void secondint ( int sig )
{
   printf("\n");
   wait(NULL);
   exit(1);
}
void firstint ( int sig )
{
   signal(SIGINT, secondint);
   printf("\n");
}
                                            int main ()
                                            {
                                               if (fork()) {
                                                  signal(SIGINT, firstint);
                                                  while (1) {
                                                      printf("P");
                                                      fflush(stdout);
                                                      sleep(1);
                                                  }
                                               } else {
                                                  while (1) {
                                                      printf("C");
                                                      fflush(stdout);
                                                      sleep(1);
                                                  }
                                               }
                                            }
```
3. The Unix command **fortune** (without any argument) prints a random quotation (from a famous personality or from the fortune teller). Write a C program to do the following task. It enters a loop in which it keeps on printing the prompt **\$** to the screen and reading user inputs. If the user enters **s**, then a fortune is printed to the screen. If the user enters **f**, then a fortune is printed to the file **fortunes.txt**. If the user enters anything else, the loop is broken, and the program terminates. If the file **fortunes.txt** exists before running the program, it is overwritten. All the fortunes printed by the **f** directive in a run of the program are written one after another in **fortune.txt**. You must use some **exec** function (to run **fortune** without any command-line argument) and **dup** (for suitable redirections of **stdout**). You are forbidden to use **system** or pipes. (10)

*Solution* The **main** function is given below.

```
int main ()
{
  FILE *fp;
   char resp;
  int stdoutcpy, filecpy;
   stdoutcpy = dup(1);
   fp = (FILE *)fopen("fortunes.txt", "w");
   filecpy = fileno(fp);
   while (1) {
      printf("$ ");
      scanf("%c", &resp);
      while (getchar() != '\n') ;
      if (resp == 'f') {
         close(1);
         dup(filecpy);
      } else if (resp != 's') {
         break;
      }
      if (!fork()) execlp("fortune", "fortune", NULL);
      wait(NULL);
      printf("\n");
      close(1);
      dup(stdoutcpy);
   }
   fclose(fp);
   exit(0);
}
```
4. Two programs **first.c** and **second.c** work as explained below. You compile the programs to the executable files named **first** and **second**, respectively. You first run **first** in a terminal, and then **second** in another terminal. No matter how much later you run **second** than **first**, the program **second** will first print **"Hi from second"** in its terminal, and then **first** will print **"Hi from first"** in its terminal. After the respective printing, each program will terminate. Write these two C programs. Use a semaphore for the synchronization. No other synchronization method will deserve any credit. No need to write the **#include**'s. (5 + 5)

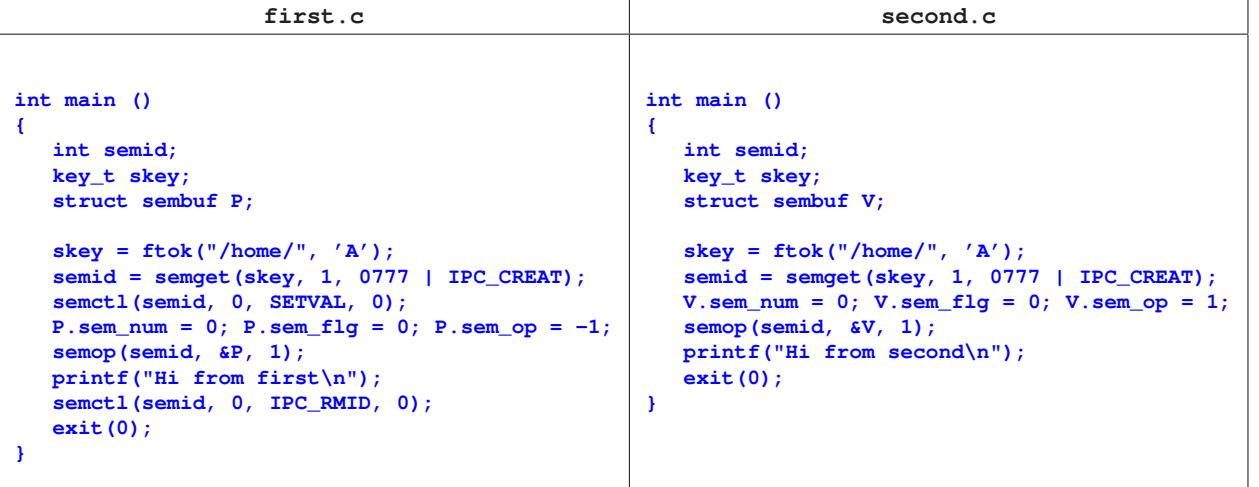

5. The two C programs given below use the pthread API. Each of the two programs is meant for carrying out the task explained now. Let *M* be the main thread (the thread that runs  $\text{main}(t)$ ), and *T* the other thread (the thread that runs  $t_{\text{main}}(t)$ ). *T* is supposed to read the shared variable *n* from the user. After that, *M* is supposed to print the value of *n* that the user enters. Both the programs *may* encounter some problems that will not let them accomplish their desired tasks.

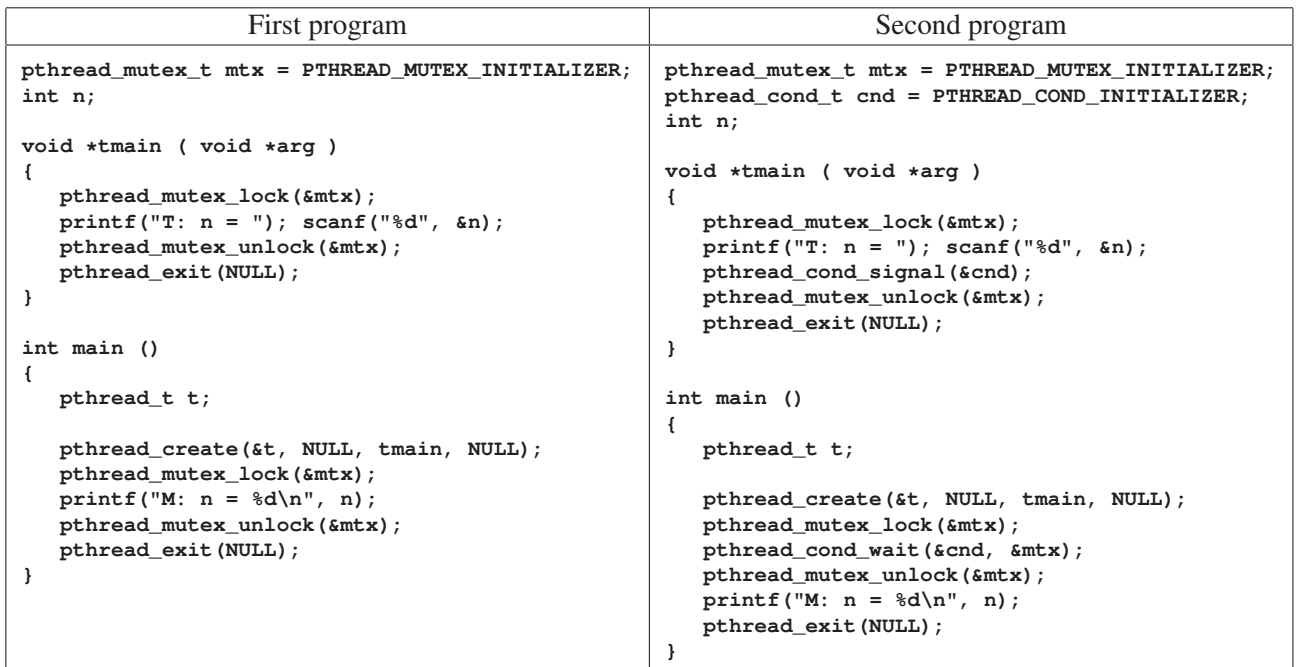

(a) From the perspective of the user, what is the problem that the first program may face? (2)

*Solution M* prints an uninitialized value of *n*.

(b) Why does the first program face the problem that you identified in Part (a)? (2)

*Solution* If *M* locks **mtx** first, then *T* does not get a chance to read *n* from the user until *M* releases **mtx**.

(c) From the perspective of the user, what is the problem that the second program may face? (2)

*Solution* The program (*M* to be precise) hangs.

(d) Why does the second program face the problem that you identified in Part (c)? (2)

*Solution T* locks **mtx** first, and reads *n* as intended. *T* then sends a signal on the condition variable **cnd** before eventually releasing **mtx**. After all these, *M* gets the opportunity to lock **mtx** and wait on **cnd**. But by that time, the signal on **cnd** sent by *T* is lost.

(e) How can you write a correct program (using pthread synchronization primitives only) so that the two threads do their intended tasks? You do not need to write a program. Specify in words what the threads should do. Busy waits and **sleep()** (or similar calls) must not be used for synchronization. (2)

*Solution* A barrier *B* may be used. *M* initializes *B* to 2, and then creates *T*. Both *M* and *T* wait on *B*. *M* waits before printing *n*, whereas *T* waits after reading *n* from the user.